# CS 161 Intro to CS I

#### More Conditional Statements and Begin Repetition

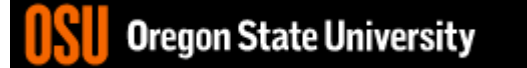

### Odds and Ends…

- Last week to demo Assignment #1!!!
- Demo Assignment #2
- Assignment #3 is posted
	- **Design Due on Canvas** by Sunday, 10/15

$$
\begin{array}{l}\n\mathcal{L} \quad \text{in } \mathcal{N} \quad \text{N}{\rightarrow} \quad \text{N}{\rightarrow} \quad \text{N}{\rightarrow} \quad \text{N}{\rightarrow} \quad \text{N}{\rightarrow} \quad \text{for } \text{X} = 0; \text{ X} < 10; \text{ X} + \text{N} \quad \text{(A)} \\
\text{for } \text{X} = 0; \text{ X} < 10; \text{ X} + \text{N} \quad \text{(B)} \\
\text{for } \text{X} = 0; \text{ Y} < 10; \text{ Y} + \text{N} \quad \text{(C)} \\
\text{out } < < \text{``hello world} \quad \text{N}{\rightarrow} \quad \text{(D)} \\
\text{Now many times is Hello World printed?} \quad \text{X} \quad \text{Y} \quad \text{Y} \
$$

 $\begin{picture}(120,15) \put(0,0){\line(1,0){155}} \put(15,0){\line(1,0){155}} \put(15,0){\line(1,0){155}} \put(15,0){\line(1,0){155}} \put(15,0){\line(1,0){155}} \put(15,0){\line(1,0){155}} \put(15,0){\line(1,0){155}} \put(15,0){\line(1,0){155}} \put(15,0){\line(1,0){155}} \put(15,0){\line(1,0){155}} \put(15,0){\line(1,0){155}}$ 

```
int x^2Reuse Variables
 for(x = 0; x < 10; x++) {
    cout << "The value of x is: " << x << endl;
 }
 for(x \equiv 0; x < 10; x++) {
   cout << "The value of x is: " << x << endl;
 )
```
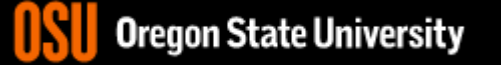

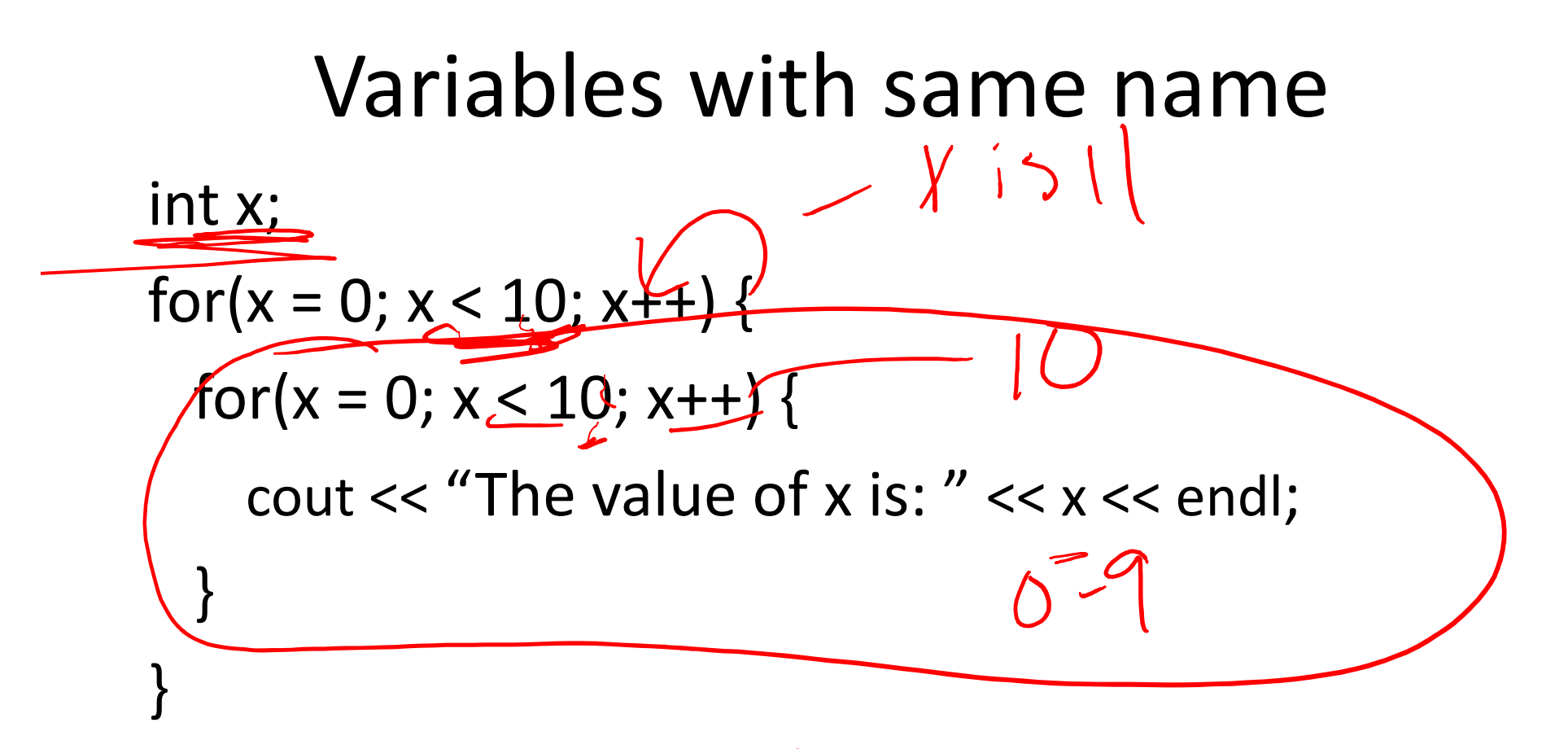

• What is the output from this nested loop?

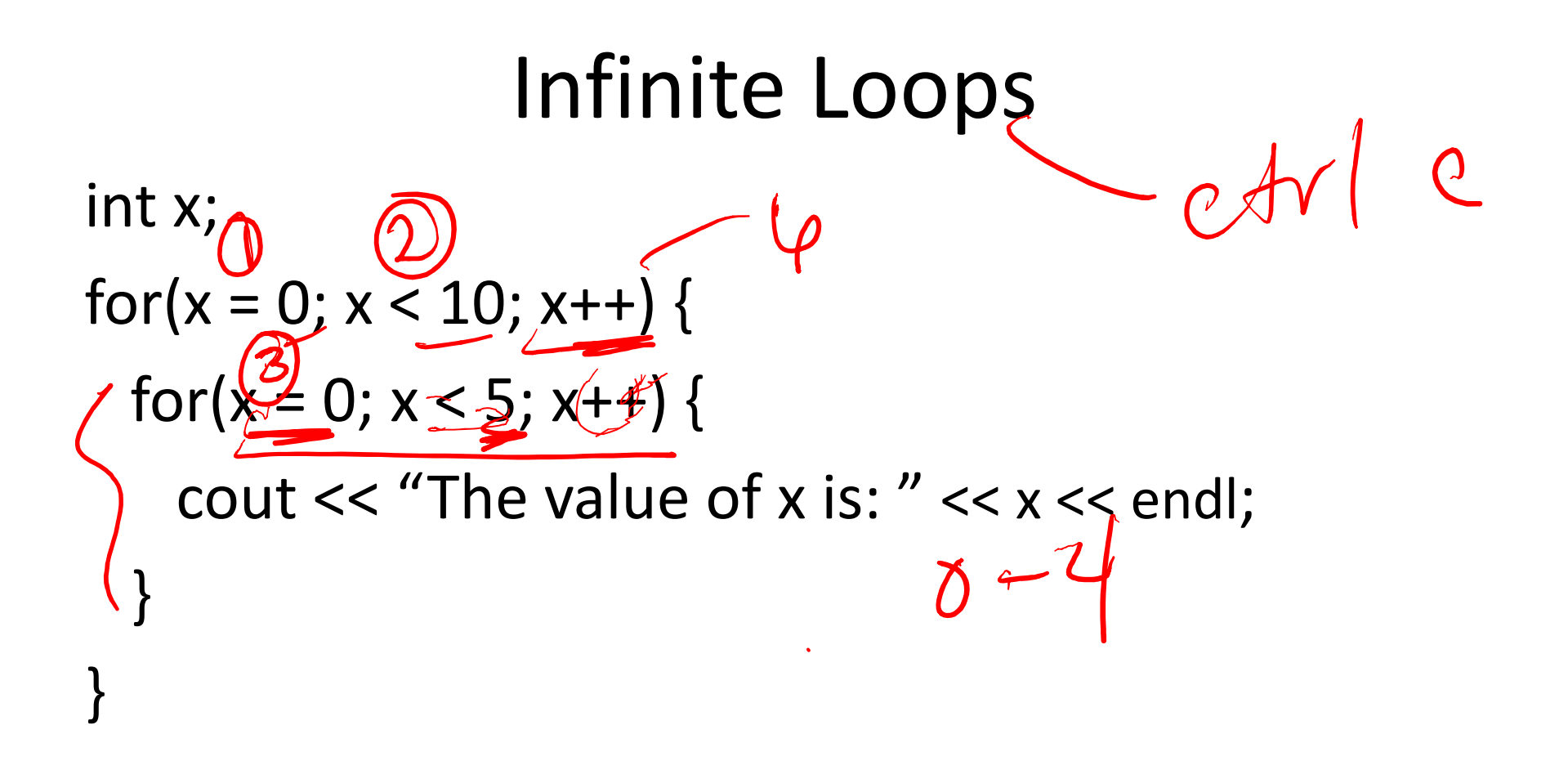

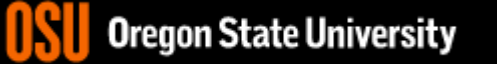

#### Infinite Loops

int x, y;  
\nfor(x = 0; x < 10; x++) {  
\nfor(y = 0; y < 5; x++) {  
\ncout << "The value of x is: " << x << end;  
\n}  
\n
$$
\frac{2}{\sqrt{W_{max}}}
$$

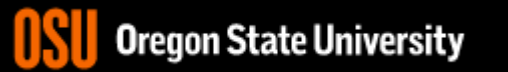

### Infinite Loops

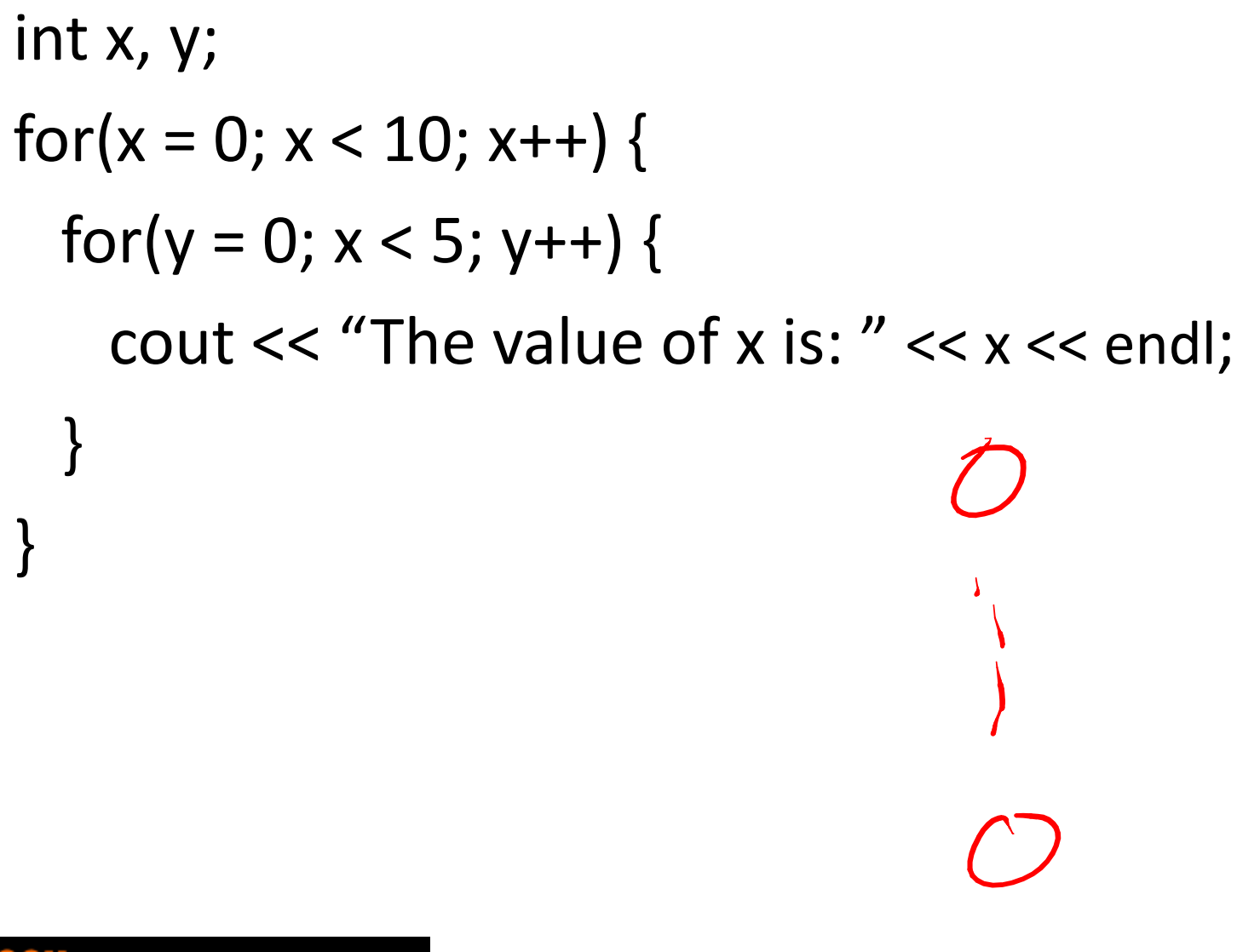

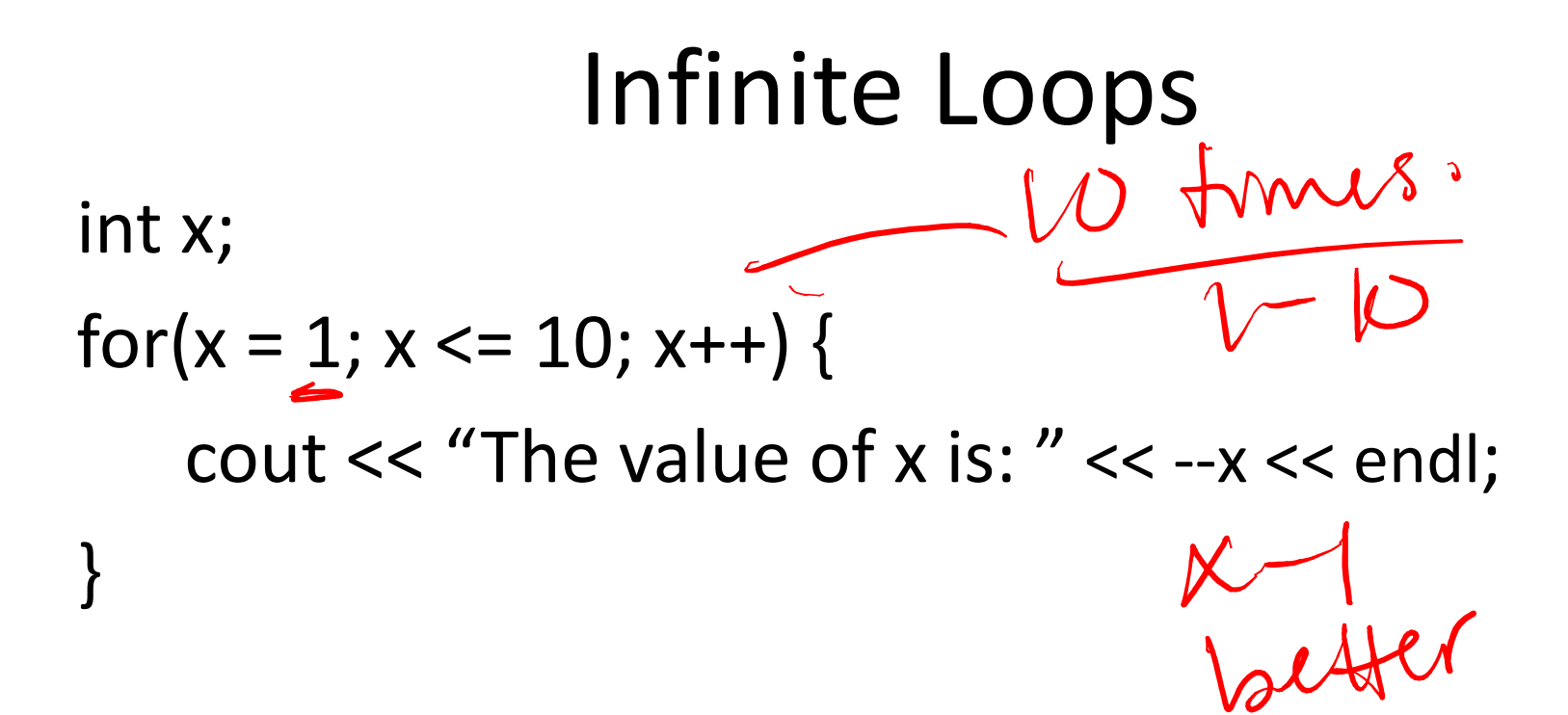

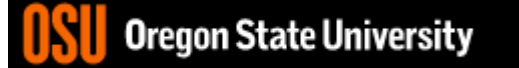

Why is this good/bad?  
\nfor(int x = 0; x < 10; x++) { 
$$
h\sqrt{\sqrt[3]{4}} a/\sqrt[3]{2}
$$
 m  
\nfor(int y = 0; y < 10; y++) {  $logp$   
\n $l\sqrt[3]{2}$   $g\sqrt[3]{2}$   $g\sqrt[3]{2}$   
\n $l\sqrt[3]{2}$   $g\sqrt{2}$   $h\sqrt[3]{2}$   $g\sqrt[3]{2}$   
\n $h\sqrt[3]{2}$   $h\sqrt[3]{2}$   
\n $h\sqrt[3]{2}$   $h\sqrt[3]{2}$ 

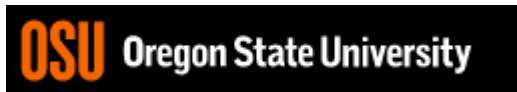

#### Looping Recap…

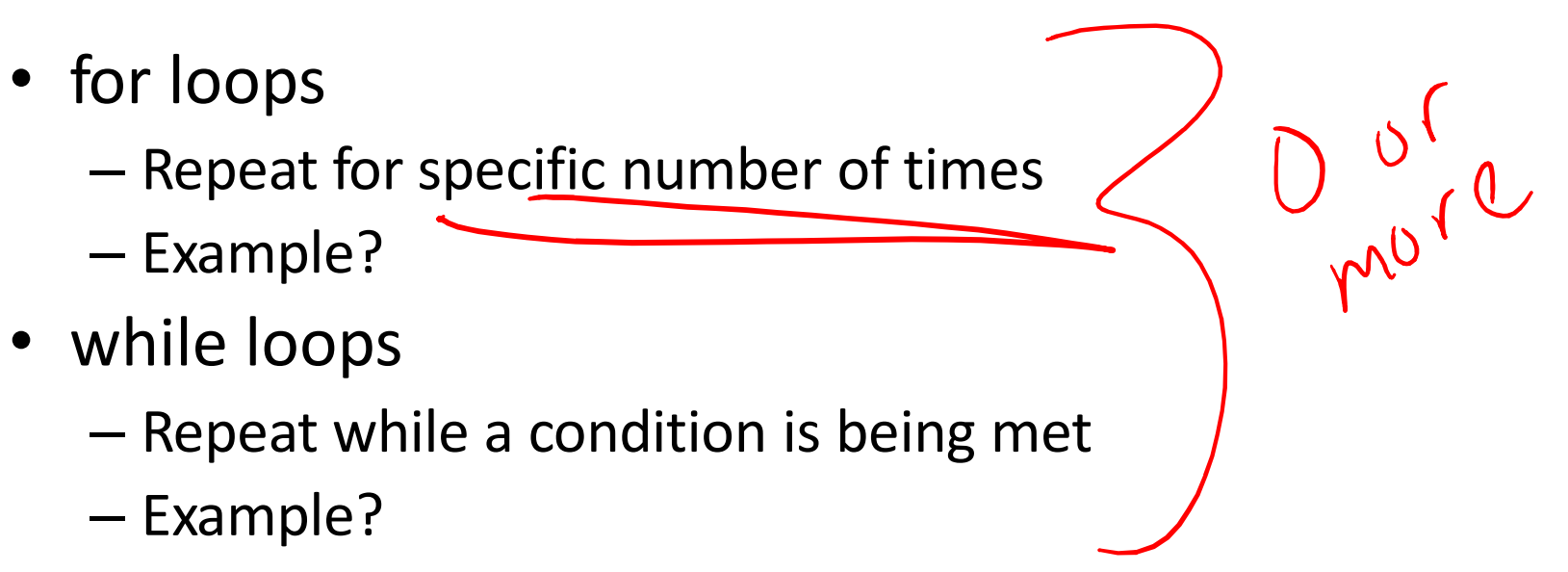

- do while loops
	- Always do once, and repeat while condition is met

11

– Example?

Oregon State University

## How do we read a string of chars?

- User-defined type in string library #include <string>  $C + 5$
- Declare/Create type
- string mssg;
	- Read with cin or getline
	- cin >> mssg; //get a word
	- getline(cin,mssg); //get a line of txt

### Finish C++ String Demo

- What does cin do when reading…
	- Int/Floats
	- Strings
- What does getline do?

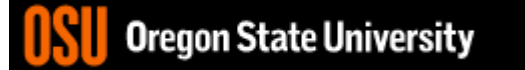

```
\blacksquare 2. FNGR
                                                                                 \Box\timesO Re-attach R Fullscreen A Stay on top O Duplicate 2 2 2 2 2
                                                                                   U Close
 1 #include <iostream>
 2 using namespace std;
 3
 4 int main() \{5
       int x:6
       float f;
 7
 8
       //Not a good way to handle errors because 4.6, 4t, etc. will work
 9
       do \{10
          if(cin.fail()) {
11
              cin.clear(); //reset failbit
12
              cin.java (256, '\\n'); //ignore 256 chars or until newline
13
          \mathcal{F}14
          \text{cout} \ll \text{``enter int: ''};15
          //cin ignores leading whitespace and reads until char not of
16
          //the type specified or whitespace (newline, space, tab, etc.)
17
          \sin \gg x;
18
          cout \ll "value of x: " \ll x \ll endl;
       } while(cin.fail()); //fail bit set if it doesn't get type expected
19
20
21
       \text{cout} \ll \text{"enter a float: "}22
       \sin \gg f:
23
       \text{cout} \ll f \ll \text{end};
24
25
       return 0;26 }
-- INSERT --
                                                                   12,61-68All
                                                                                        \ddot{\phantom{1}}
```